## Linking your integrity and information accounts in myMLA

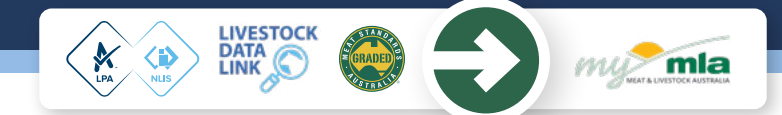

myMLA is the gateway to accessing a range of MLA products and services and provides a single sign on facility to your NLIS, LPA, NVDs, LDL and MSA accounts. The myMLA dashboard delivers personalised, relevant content that's unique to each user, based on their pre-determined preferences.

Follow these easy steps to sign up to myMLA and link your accounts:

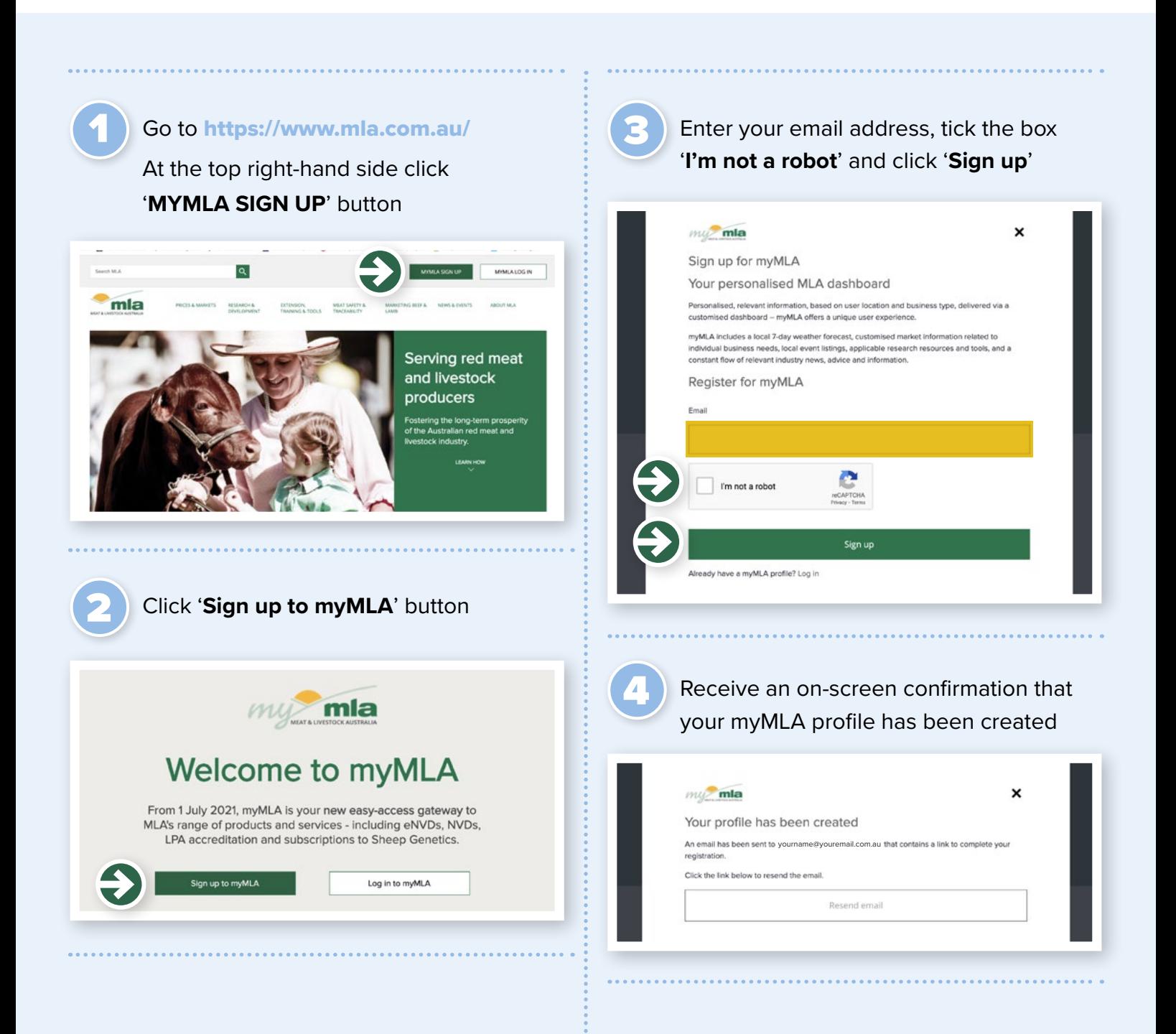

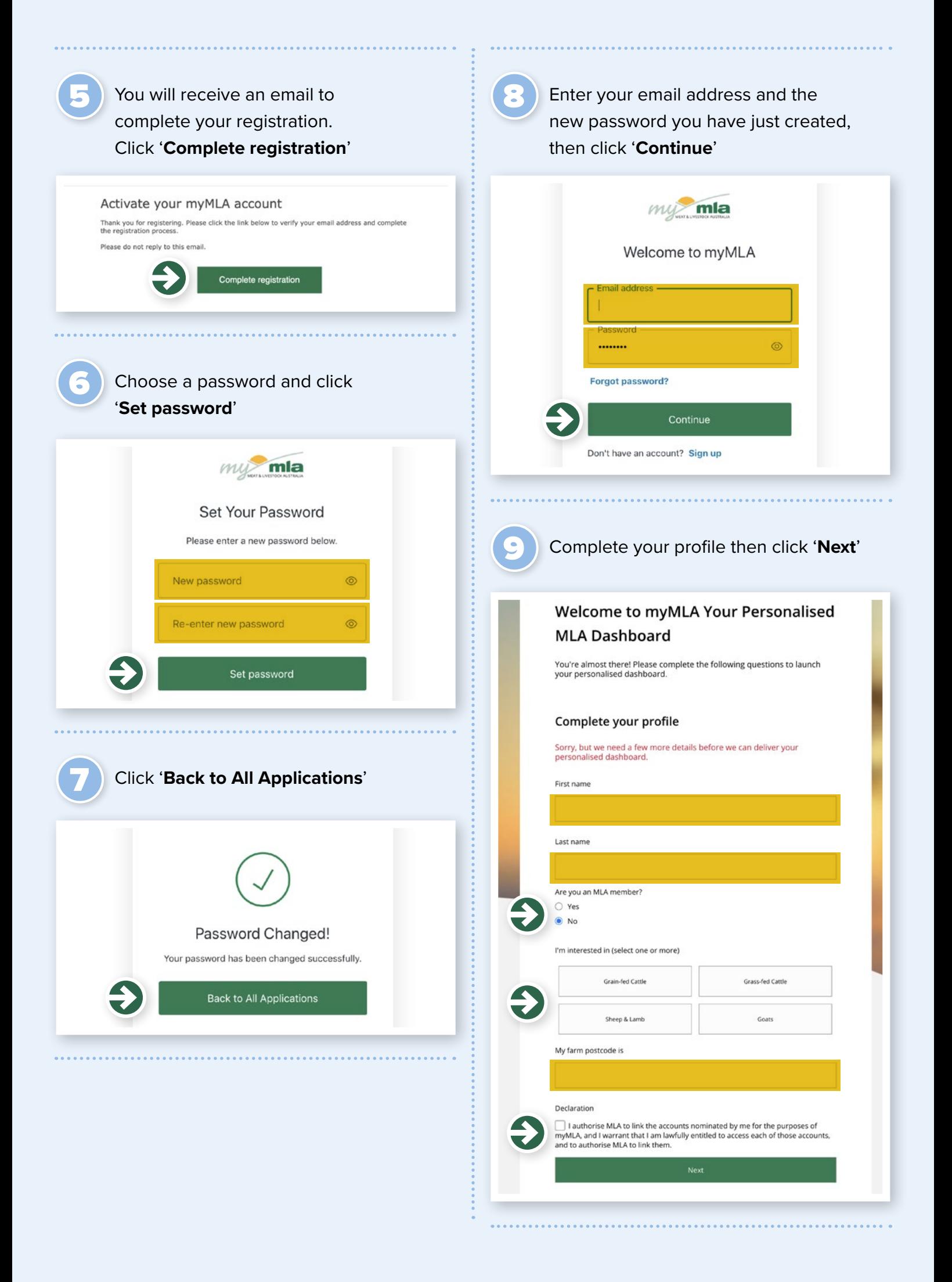

To link your relevant accounts, click on '**Link account**' and enter your login details for each specific account. You can link more than one of each type of account.

10

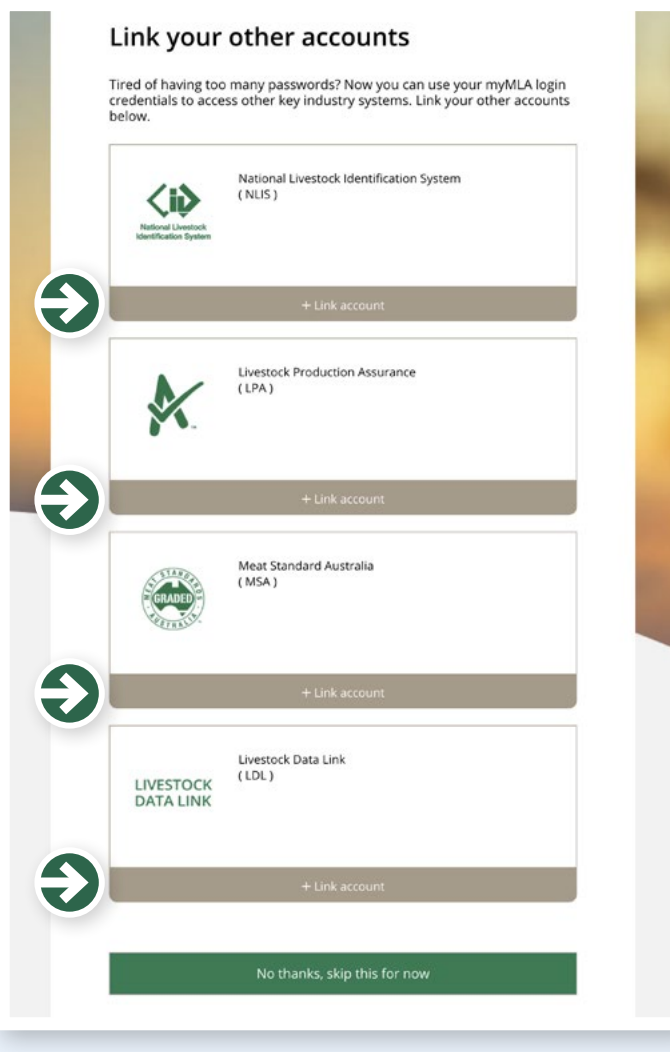

Once your accounts are linked, you can access them from the myMLA dashboard whenever you are logged in.

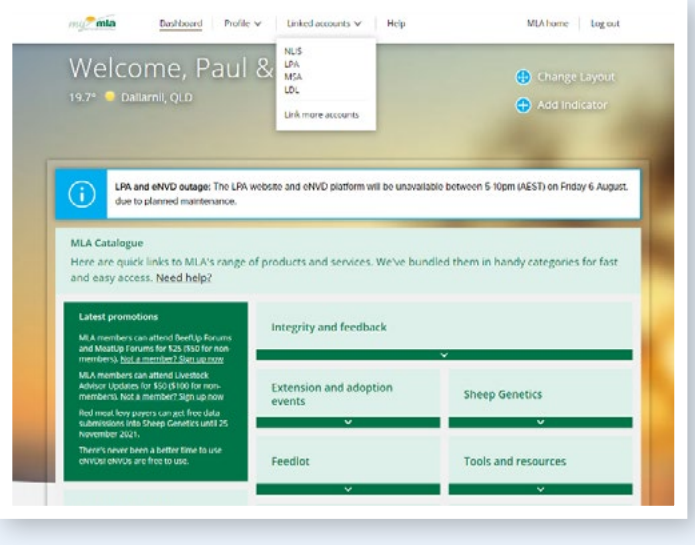

## **What else is included on the myMLA dashboard?**

- easy-access catalogue to MLA's range of products and services
- personalised seven-day weather forecast based on your location
- customised information from our Prices and Markets team
- information on events happening near you
- industry news, market news and advice and information from MLA and other sources

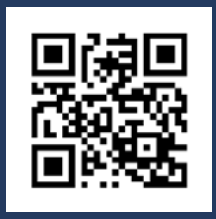

## **WHERE CAN I FIND OUT MORE?**

**[www.integritysystems.com.au/mymla](http://www.integritysystems.com.au/mymla)** | **1800 683 111** | **[info@integritysystems.com.au](mailto:info%40integritysystems.com.au?subject=)**

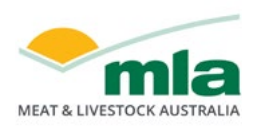

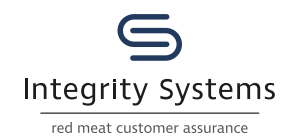

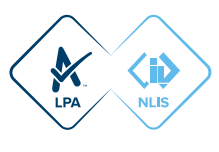

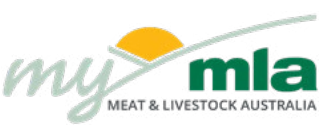